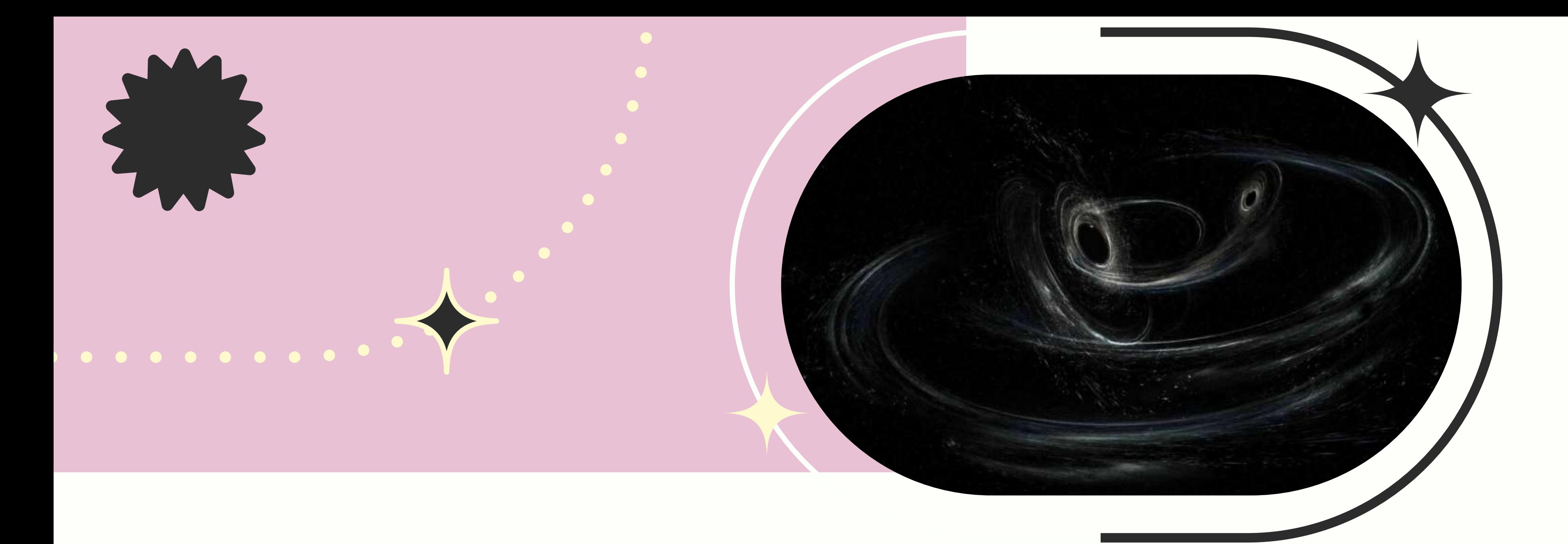

# **Identifying Correlations in Precessing Gravitational-Wave Signals with Machine Learning**

Karen Kang Mentors: Simona Miller, Katerina Chatziioannou, Deborah Ferguson

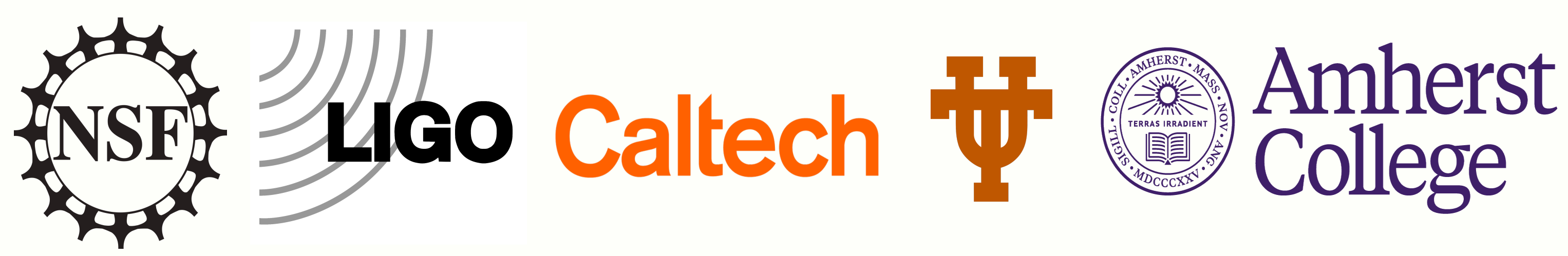

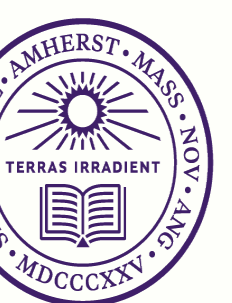

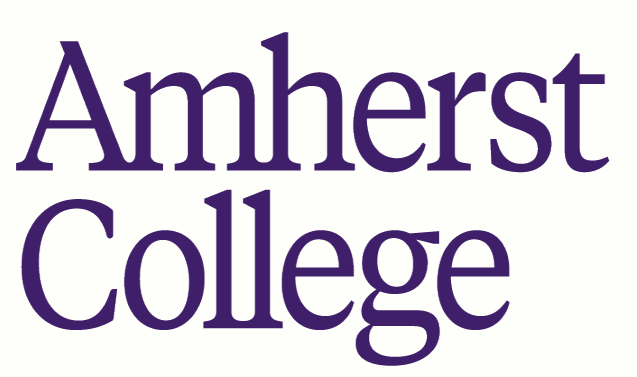

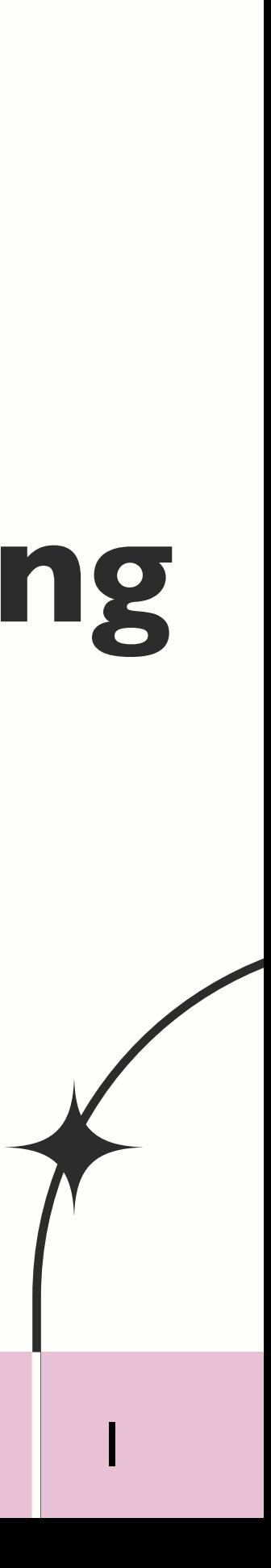

Matched Filtering, NR & Modeling Precessing BBHs

### Correlation Recovery & Future **Work 03**  $\&$  Motivation  $\&$  Methods  $\&$  Results

Neural Network & Mapping Algorithm

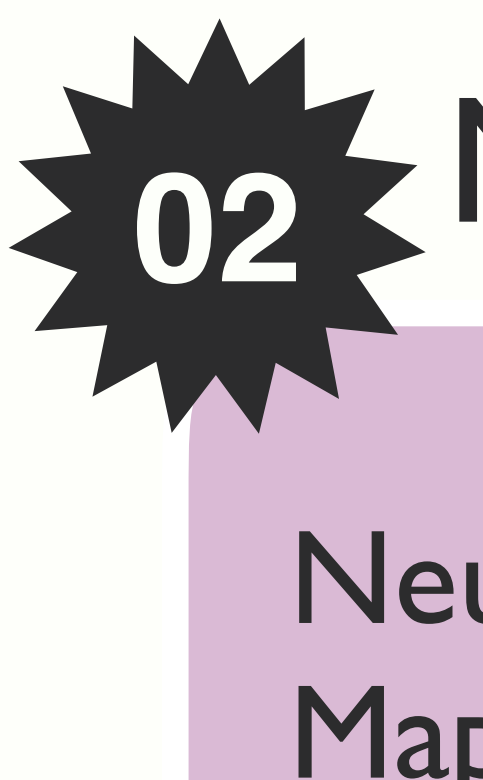

# **01** Background

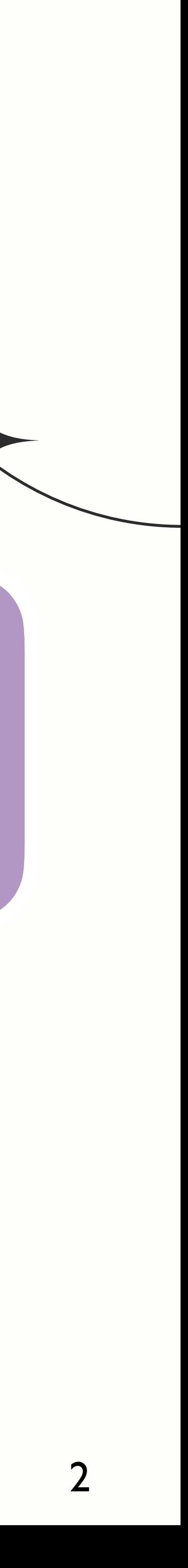

# **01 Motivation & Background**

**Searching CBCs:** Matched Filtering **GW190521:** Most Massive BBH Observed! **Waveform Correlations:** Mass and Precession

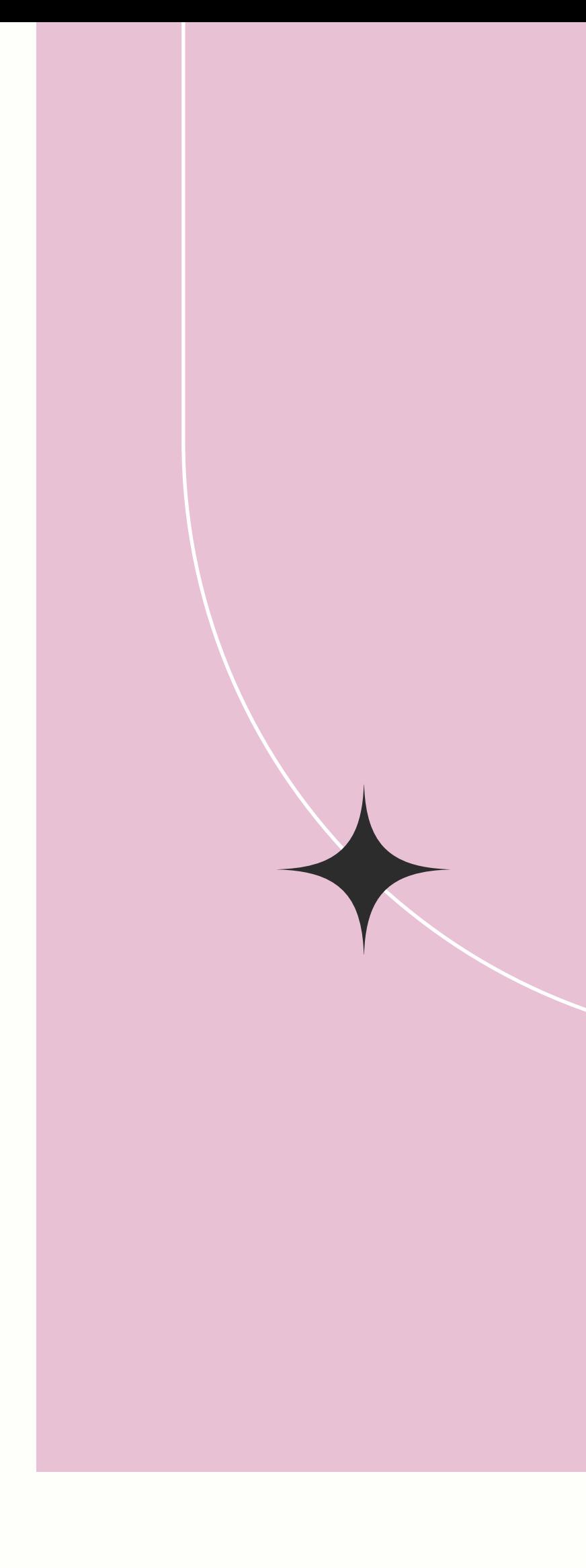

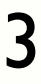

# **Matched-Filtering: Searching for Signal in Detector Data**

### **Template Detected Data Identify Signal**

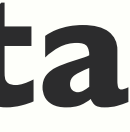

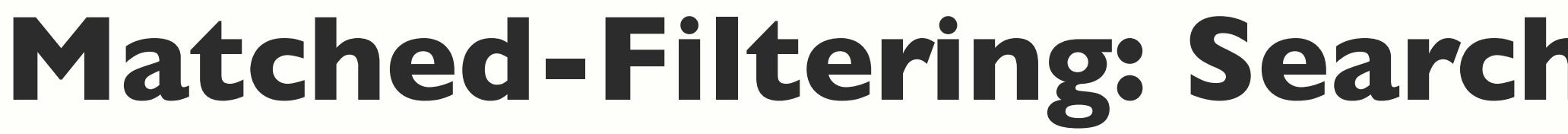

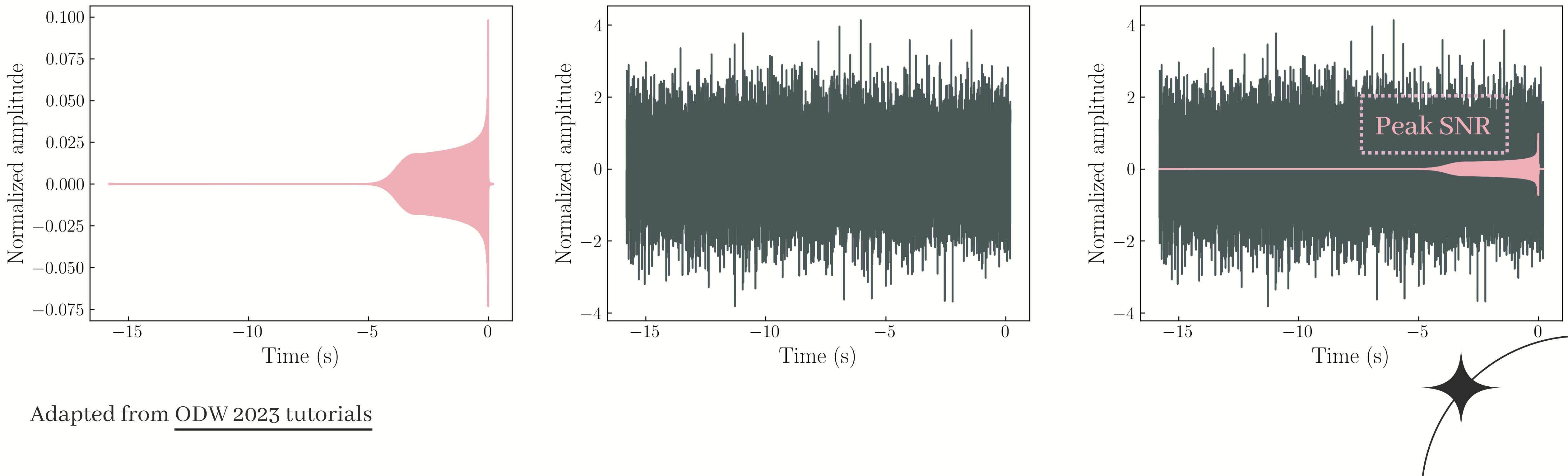

4

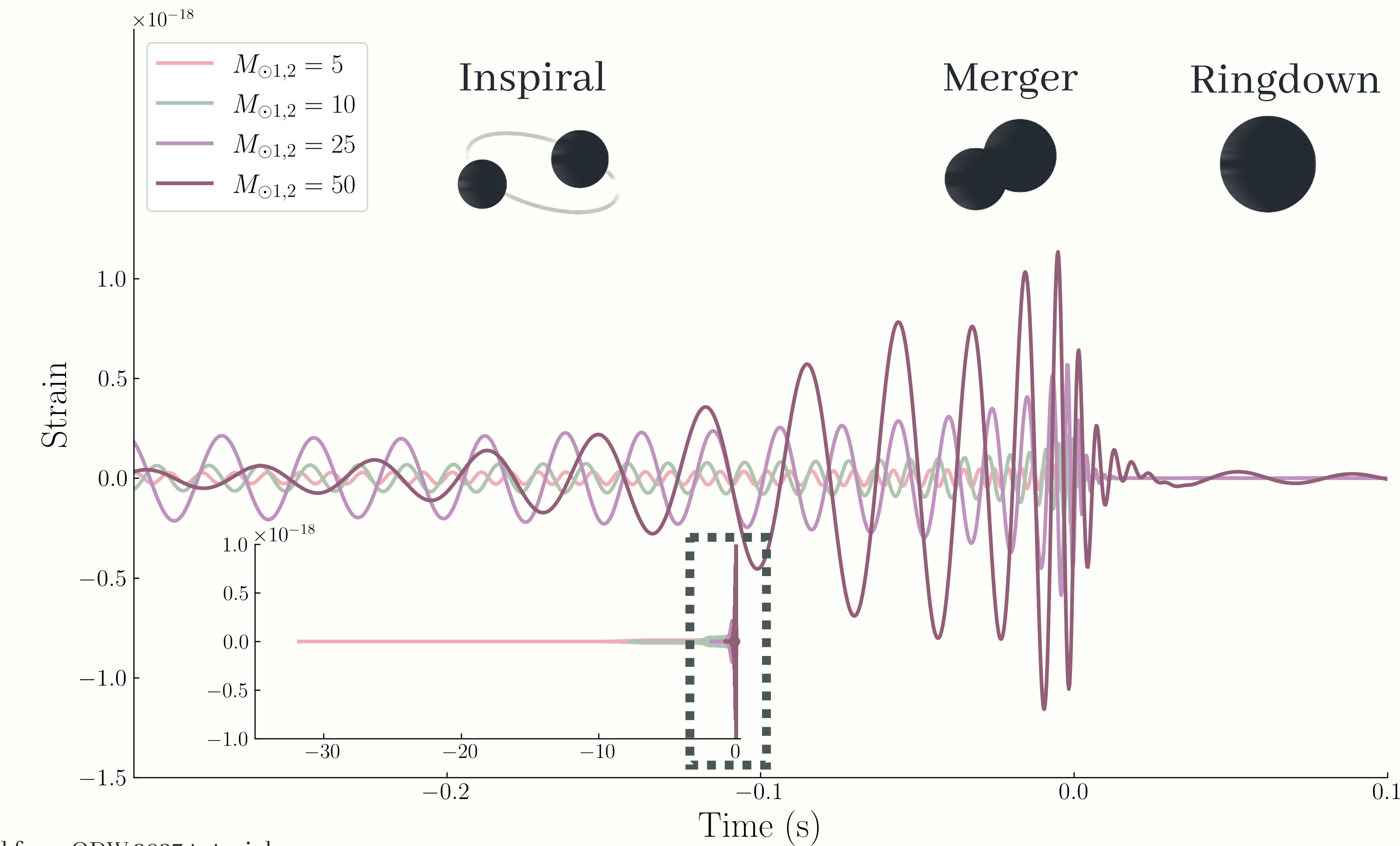

Adapted from [ODW 2023 tutorials](https://github.com/gw-odw/odw-2023)

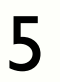

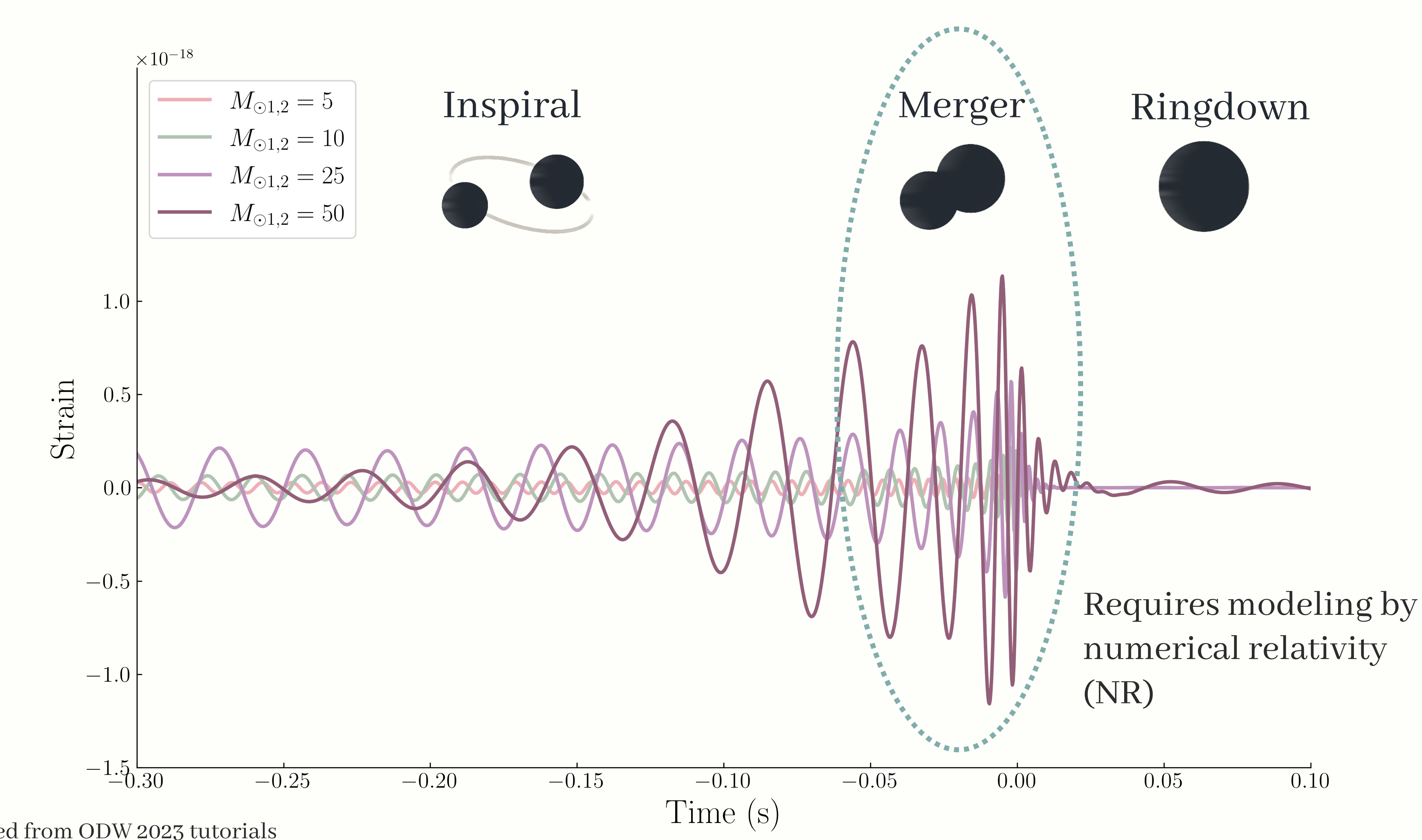

Adapted from [ODW 2023 tutorials](https://github.com/gw-odw/odw-2023)

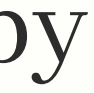

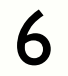

# **GW190521 Waveform Reconstruction (LLO)**

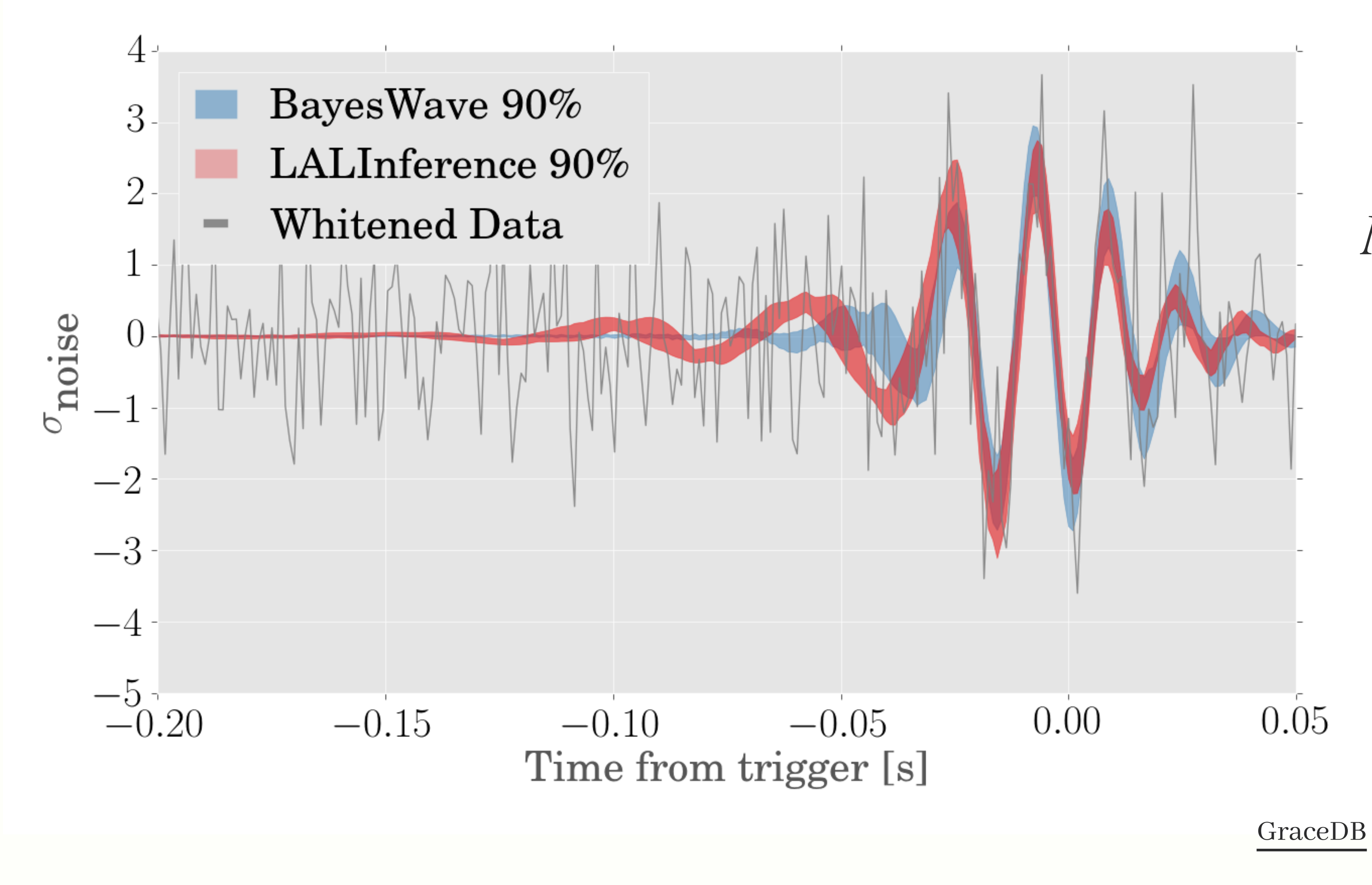

 $M_{Total} = 150M_{\odot}$ 

#### ~5 cycles in the sensitive band

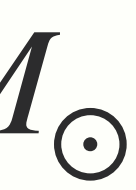

7

# **Motivation**

Better informed

- matched-filtering searches
- NR template placement (~months)

Understand the **measurability** of parameters from GW signals e.g. difficult to estimate parameters when two or more parameters are **degenerate**

# **Technical**

# **GW190521:** heaviest BBH system observed

**Merger-dominated** waveforms

- **Precession effects** remain elusive
- **Spin configurations** indicative of orbital dynamics of progenitor

Intermediate-Mass black boles (IMBHs)

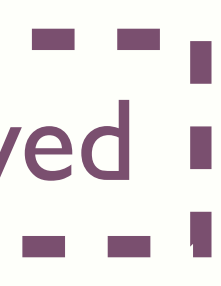

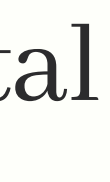

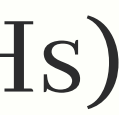

# **Astrophysics**

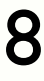

# *How well can we measure spin parameters of highly massive BBHs from detected GW signals?*

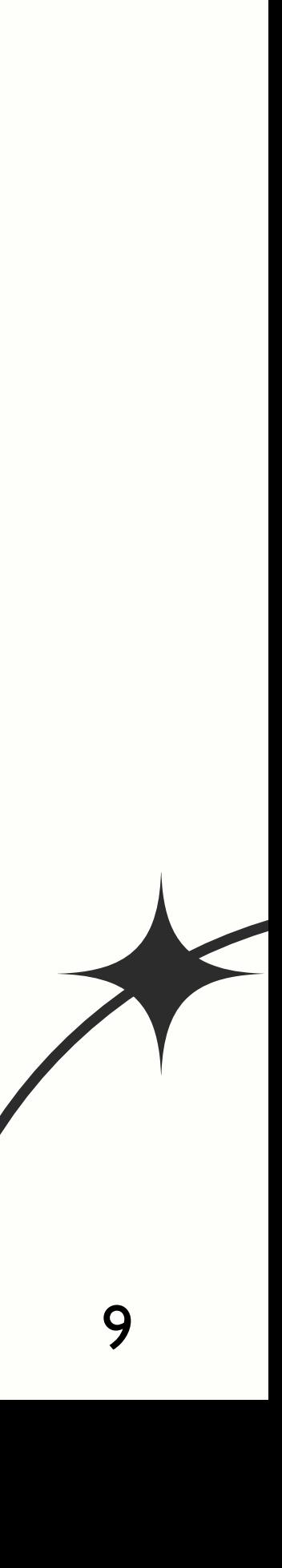

*x*

- L orbital angular momentum
- $m_1$ ,  $m_2$  component masses
- 

 $^* a_1$ ,  $a_2$  denotes the magnitude  $[0,1]$ 

#### $\theta_1$  $θ$  $\overrightarrow{a_2}$  $m<sub>1</sub>$  $\overrightarrow{a_1}$  $m<sub>2</sub>$ *φ*<sup>12</sup> *y z L* ̂ **Modeling Precessing BBH** direction  $\cdot$   $\overrightarrow{a_1}$ ,  $\overrightarrow{a_2}$  spin vectors ̂

•  $\theta_1$ ,  $\theta_2$  polar angle between L and  $\overrightarrow{a_1}$ ,  $\overrightarrow{a_2}$ ̂

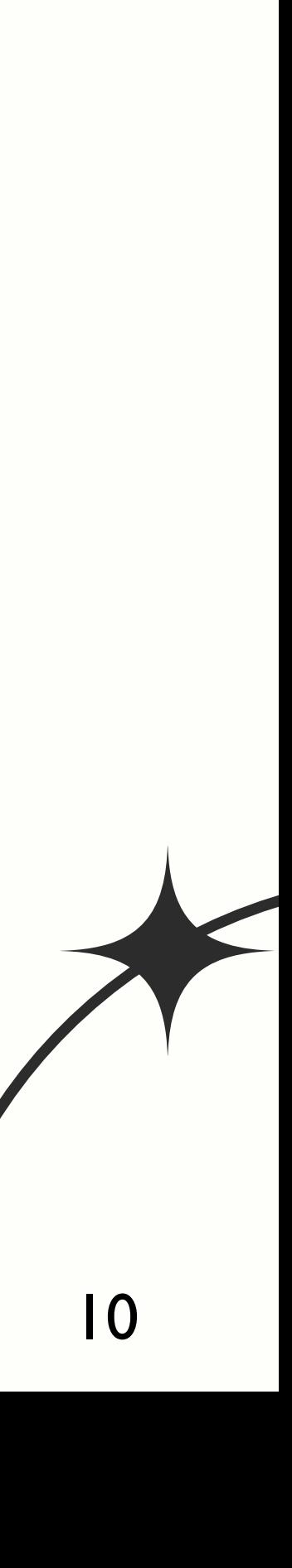

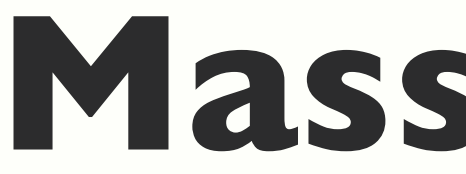

#### Mass ratio

# **Mass Ratios**

$$
q = \frac{m_1}{m_2} \quad q \ge 1
$$
  

$$
\eta = \frac{q}{\left(q+1\right)^2} \quad 0 \le \eta \le 0.25
$$
  
Equal ma

$$
\Bigg/
$$

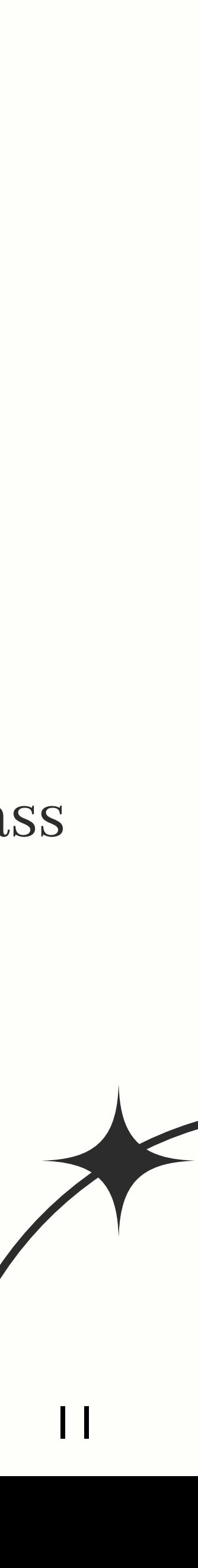

#### Symmetric mass ratio

# **Effective Spin and Precession**

4*q* + 3 4 + 3*q*  $qa_2 \sin \theta_2$  0 <  $\chi_p$  < 1

$$
\chi_p = \max\left(a_1 \sin \theta_1, \frac{4q}{4}\right)
$$

mass-weighted average of the component spins aligned with *L* ̂

mass-weighted average in-plane spin

 $qa_1 \cos(\theta_1) + a_2 \cos(\theta_2)$  $\frac{1}{q+1}$  –  $\frac{1}{q+1}$  – 1  $\leq \chi_{eff} \leq 1$ 

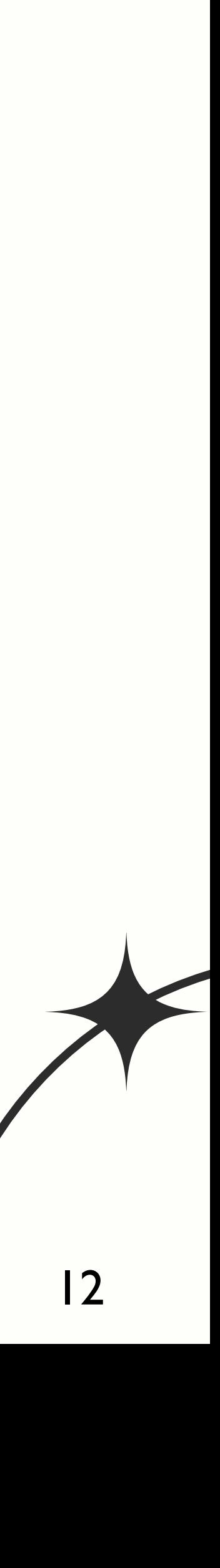

**Leading order** spin effects on inspiral phasing

 $\chi_{\text{eff}} = -$ 

 $\overrightarrow{a_1}$ ,  $\overrightarrow{a_2}$  anti-aligned with  $\hat{L}$ → shorter, weaker GWs ̂

 $\overrightarrow{\bm{a_1}}$ ,  $\overrightarrow{\bm{a_2}}$  misaligned with  $\hat{L}$ ̂

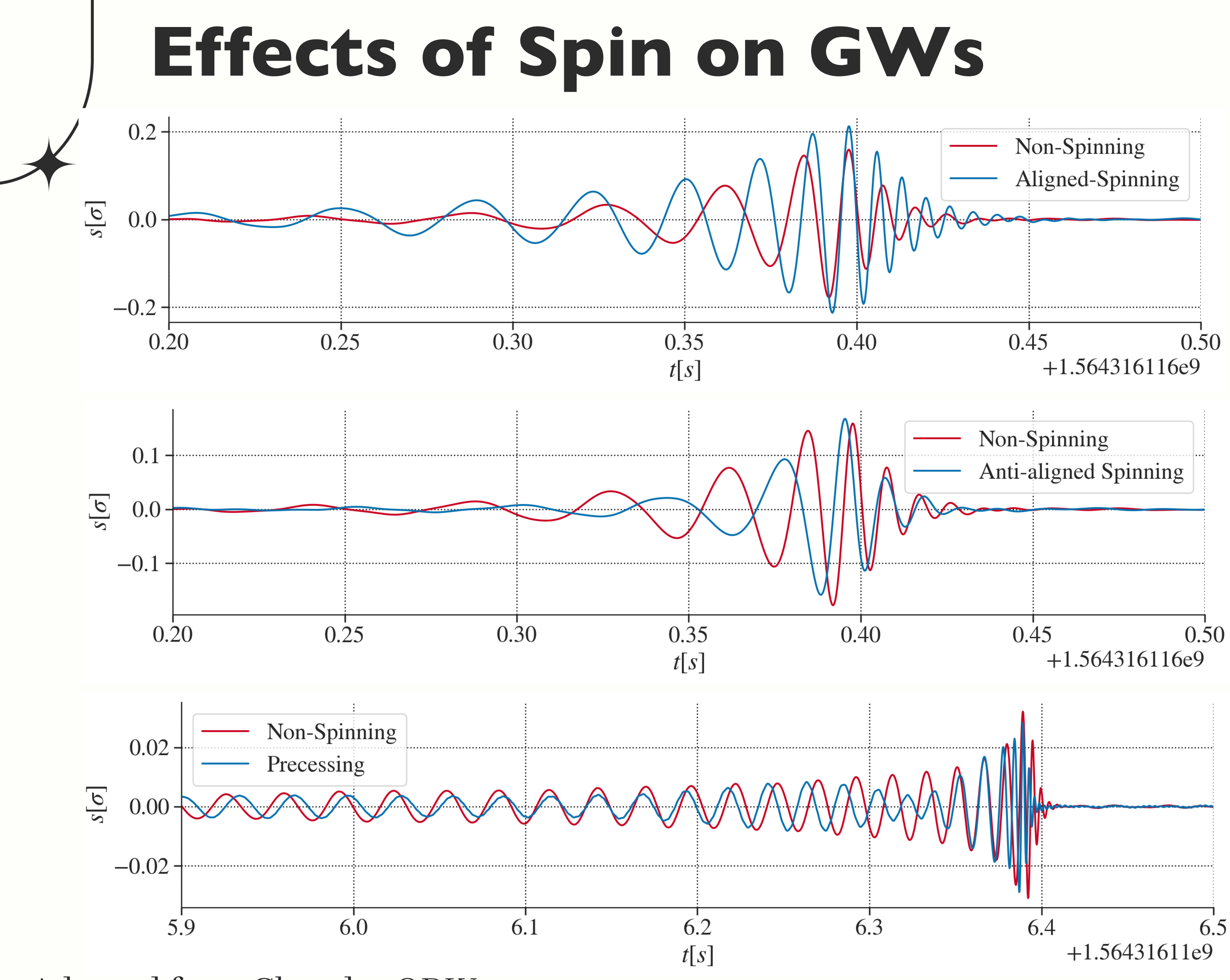

Adapted from [Chandra ODW 2023](https://dcc.ligo.org/LIGO-G2301001/public)

 $\chi_{\text{eff}} > 0$ 

- $\overrightarrow{\bm{a_1}}$ ,  $\overrightarrow{\bm{a_2}}$  aligned with  $\hat{L}$ ̂
- $\rightarrow$  BHs inspiral to closer separation
- $\rightarrow$  longer, stronger GWs

 $\chi_{\text{eff}} < 0$ 

- → orbital precession
- $\rightarrow$  GWs with modulating amplitude and phase

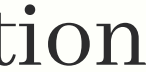

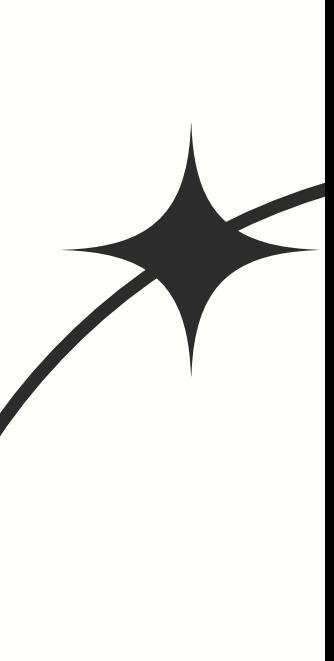

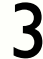

$$
\chi_p\neq 0
$$

# **02 Methods**

- **Mismatch:** metric for waveform degeneracies
- learning
- 

• **Predicting mismatches** with machine

• **Recipe** for mapping the parameter space

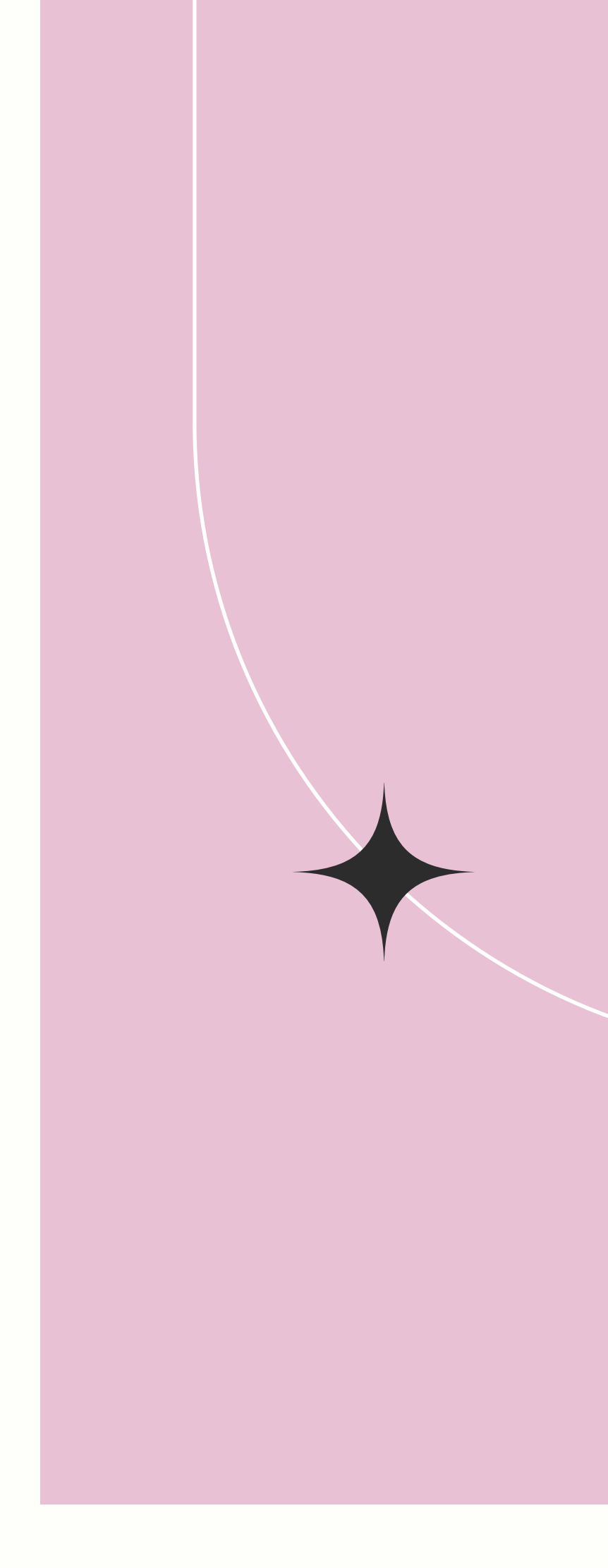

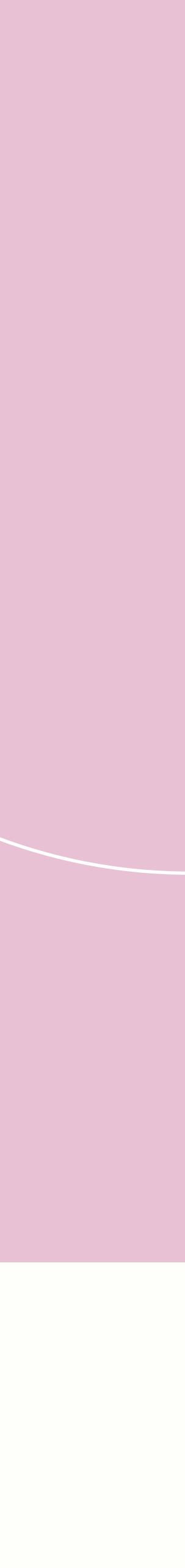

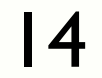

# **Calculating Waveform Mismatches**

# $M M = 1 - \max_{t,\phi} \mathcal{O}[h_1, h_2] \equiv 1 - \max_{t,\phi}$

# $\langle h_1 | h_2 \rangle = 2$

$$
\equiv 1 - \max_{t,\phi} \frac{\langle h_1 | h_2 \rangle}{\sqrt{\langle h_1 | h_1 \rangle \langle h_2 | h_2 \rangle}}
$$

$$
2\int_{f_0}^{\infty} \frac{h_1^* h_2 + h_1 h_2^*}{S_n} df
$$

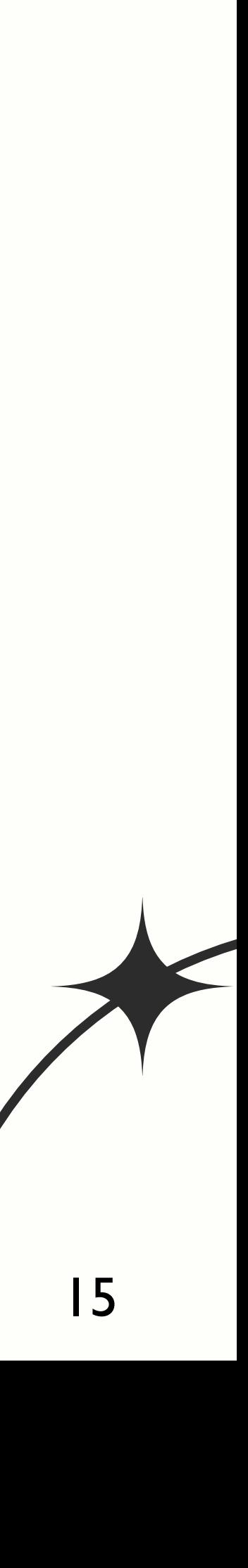

# **Calculating Waveform Mismatches**

# $M M = 1 - \max_{t,\phi} G[h_1, h_2] \equiv 1 - \max_{t,\phi} g$

# $\langle h_1 | h_2 \rangle = 2$

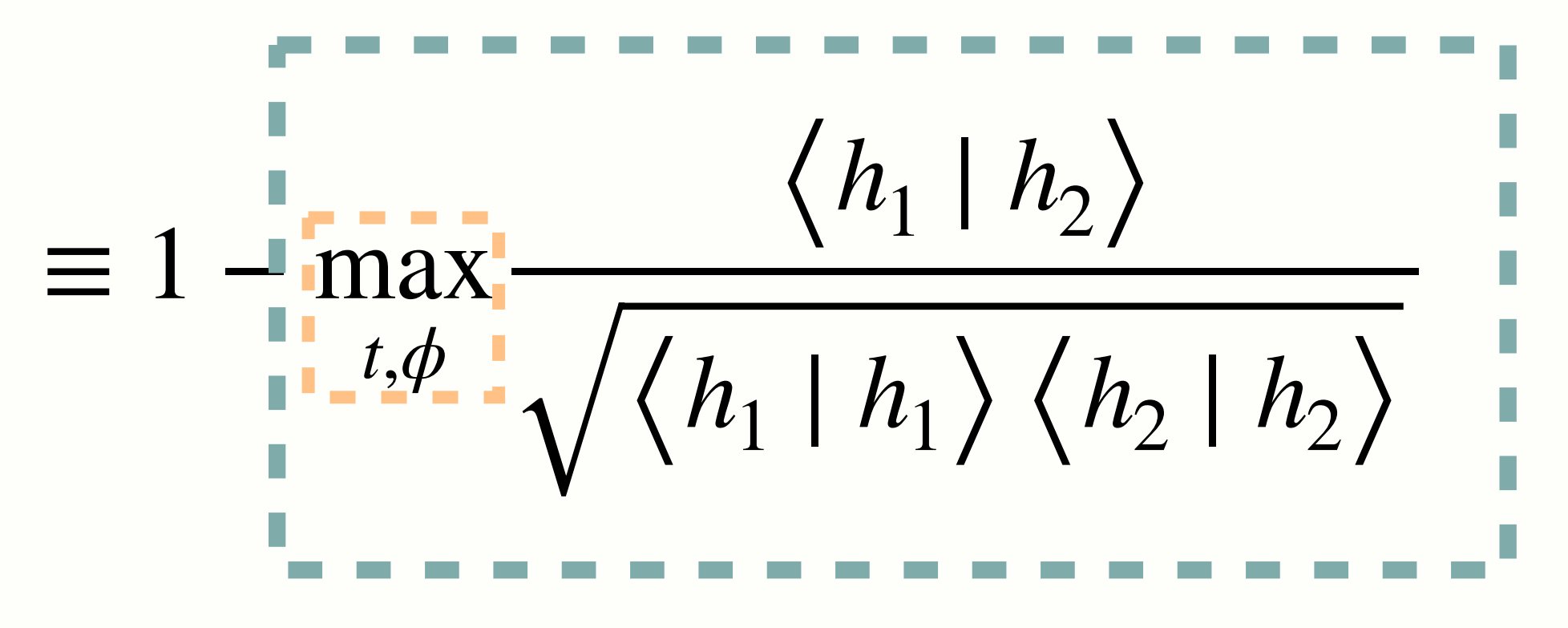

∫ ∞  $f_0$  $h_1^* h_2 + h_1 h_2^*$ *Sn df*

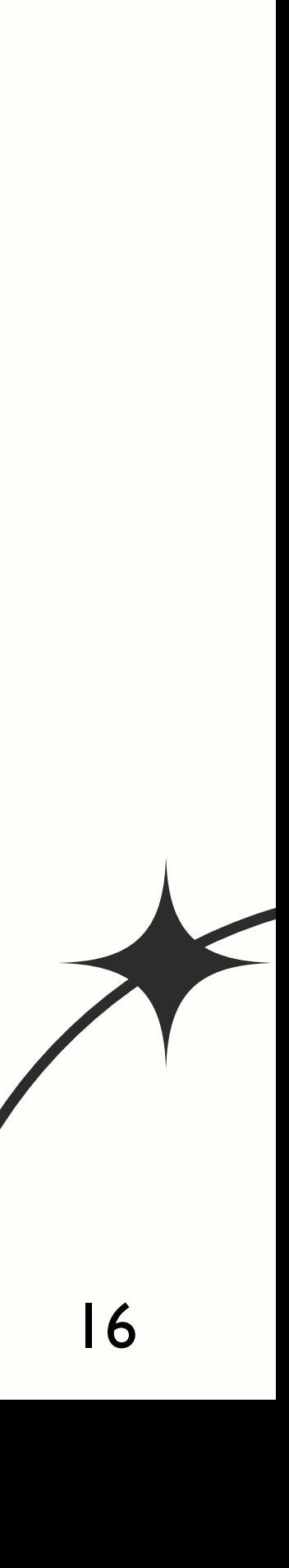

# **Calculating Waveform Mismatches**

$$
\mathcal{M}\mathcal{M}=1-\max_{t,\phi}\mathcal{O}\left[h_1,h_2\right]
$$

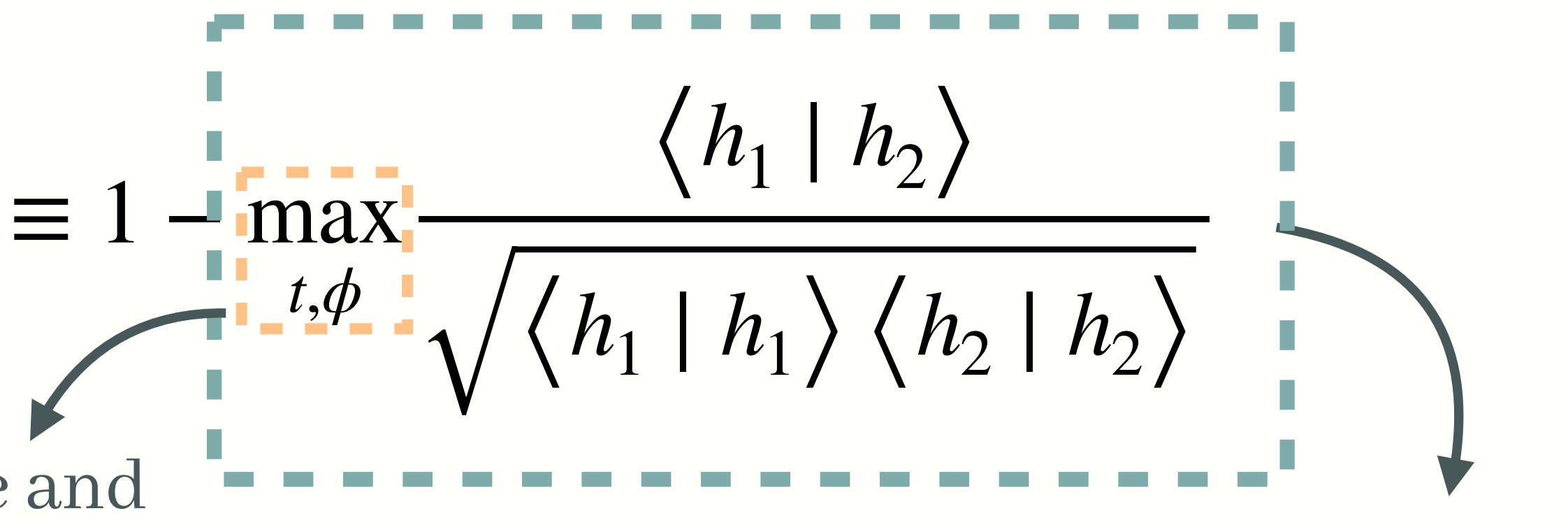

 $\langle h_1 | h_2 \rangle = 2$ ∫ ∞  $f_0$  $h_1^* h_2 + h_1 h_2^*$ *Sn df* One-sided Identical

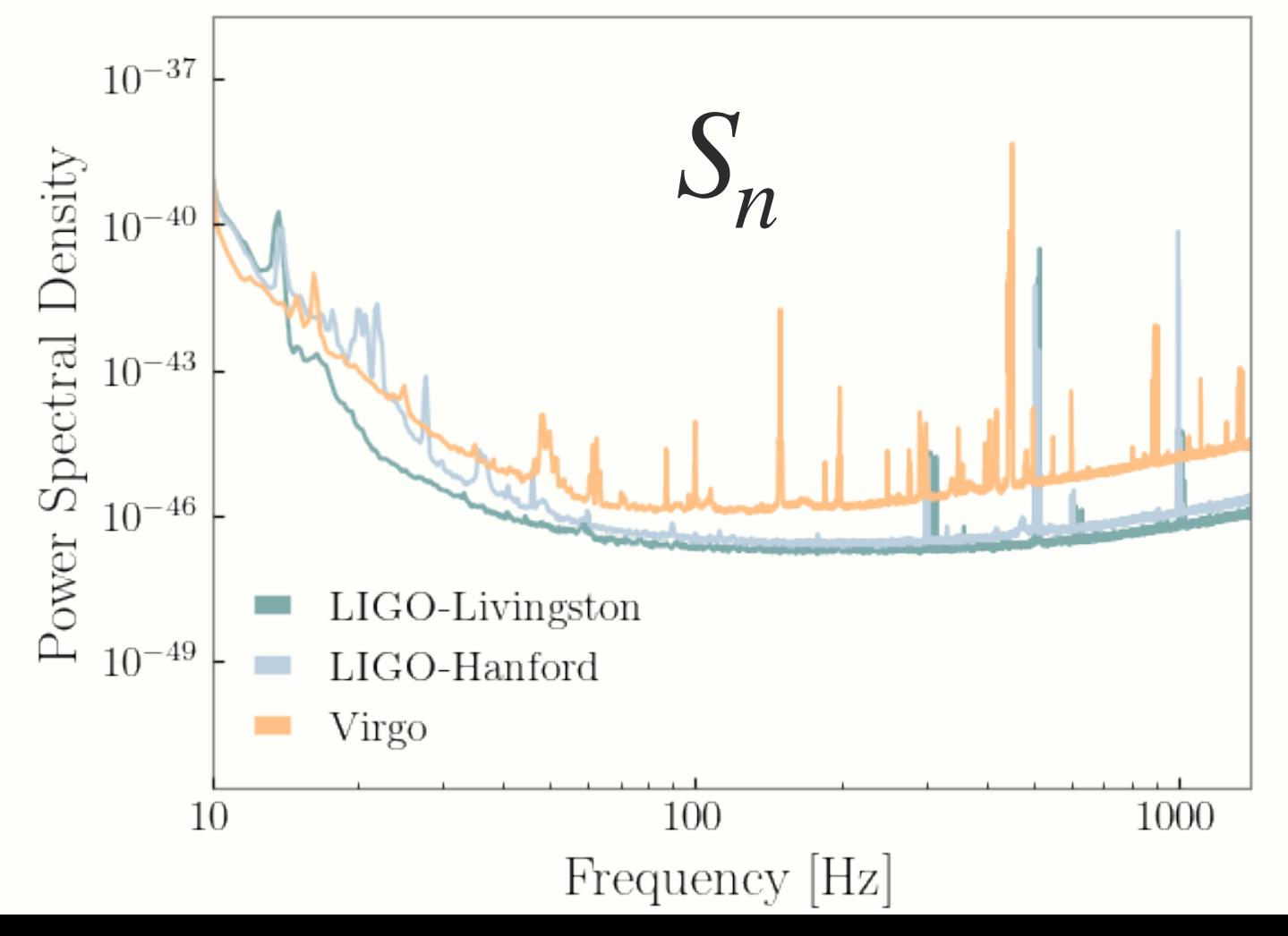

Normalized inner product of frequency domain strains

 $0 \leq \mathcal{M} \mathcal{M} \leq 1$ 

Maximize over time and phase of coalescence

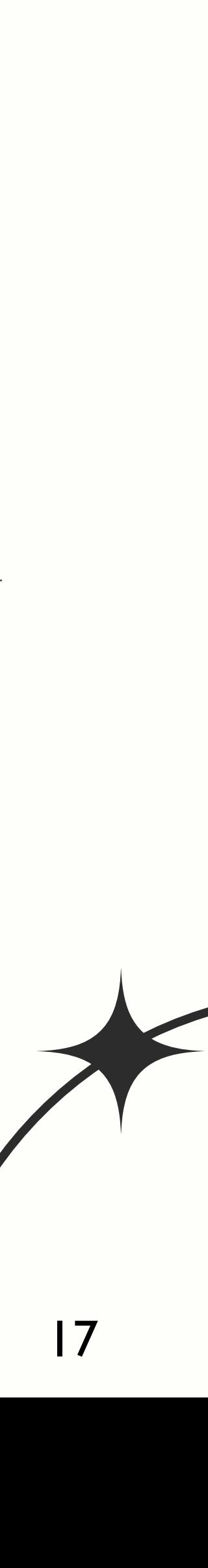

# **Predicting Mismatches Using mismatch.prediction Network**

- Trained on SXS catalog
- Calculates mismatches using  $l = 2, m = 2$  modes

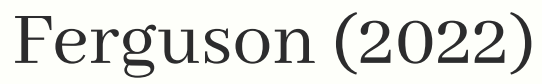

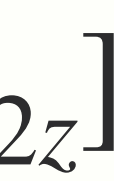

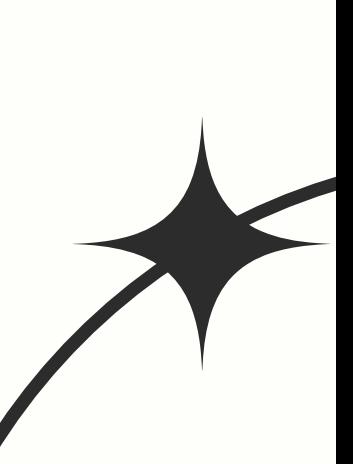

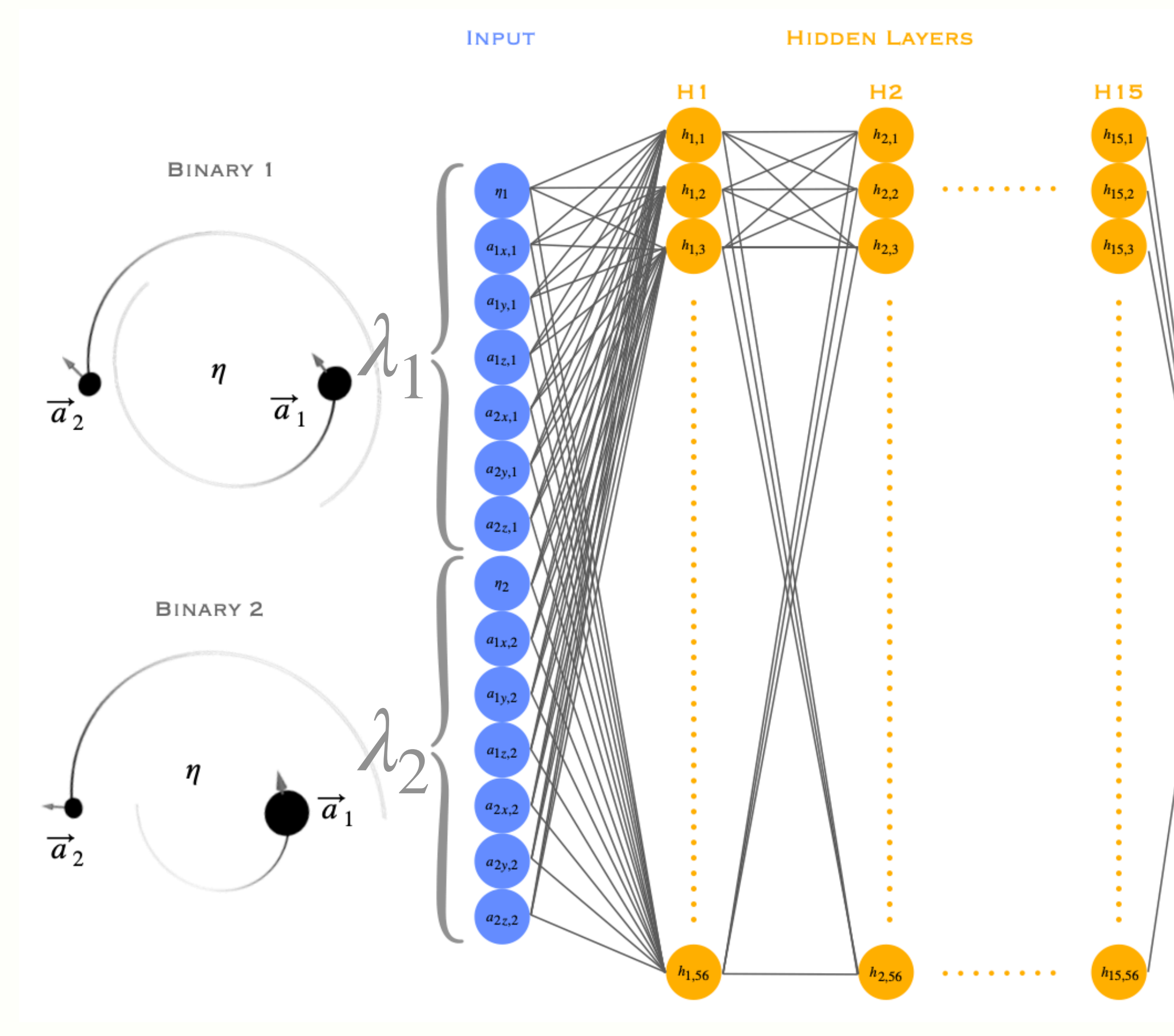

#### $[\eta, a_{1x}, a_{1y}, a_{1z}, a_{2x}, a_{2y}, a_{2z}]$

**OUTPUT** 

 $\lambda = \eta, \overline{a_1}, \overline{a_2}$ 

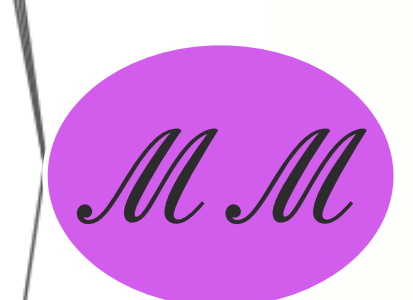

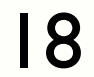

# **Predicting Mismatches Using mismatch.prediction Network**

Ferguson (2022)

#### $[\eta, a_{1x}, a_{1y}, a_{1z}, a_{2x}, a_{2y}, a_{2z}]$

**OUTPUT** 

 $\lambda = \eta$ ,  $a_1$ ,  $a_2$ 

- Trained on SXS catalog
- Calculates mismatches using  $l = 2,m = 2$  modes

- Trained on NRSur7dq4 Detector frame mass 270*M*<sup>⊙</sup> Distance 5000 Mpc
- Includes higher order modes (HOMs)

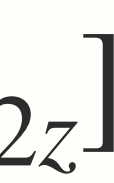

**To study spin parameter space of highly massive, precessing BBHs**

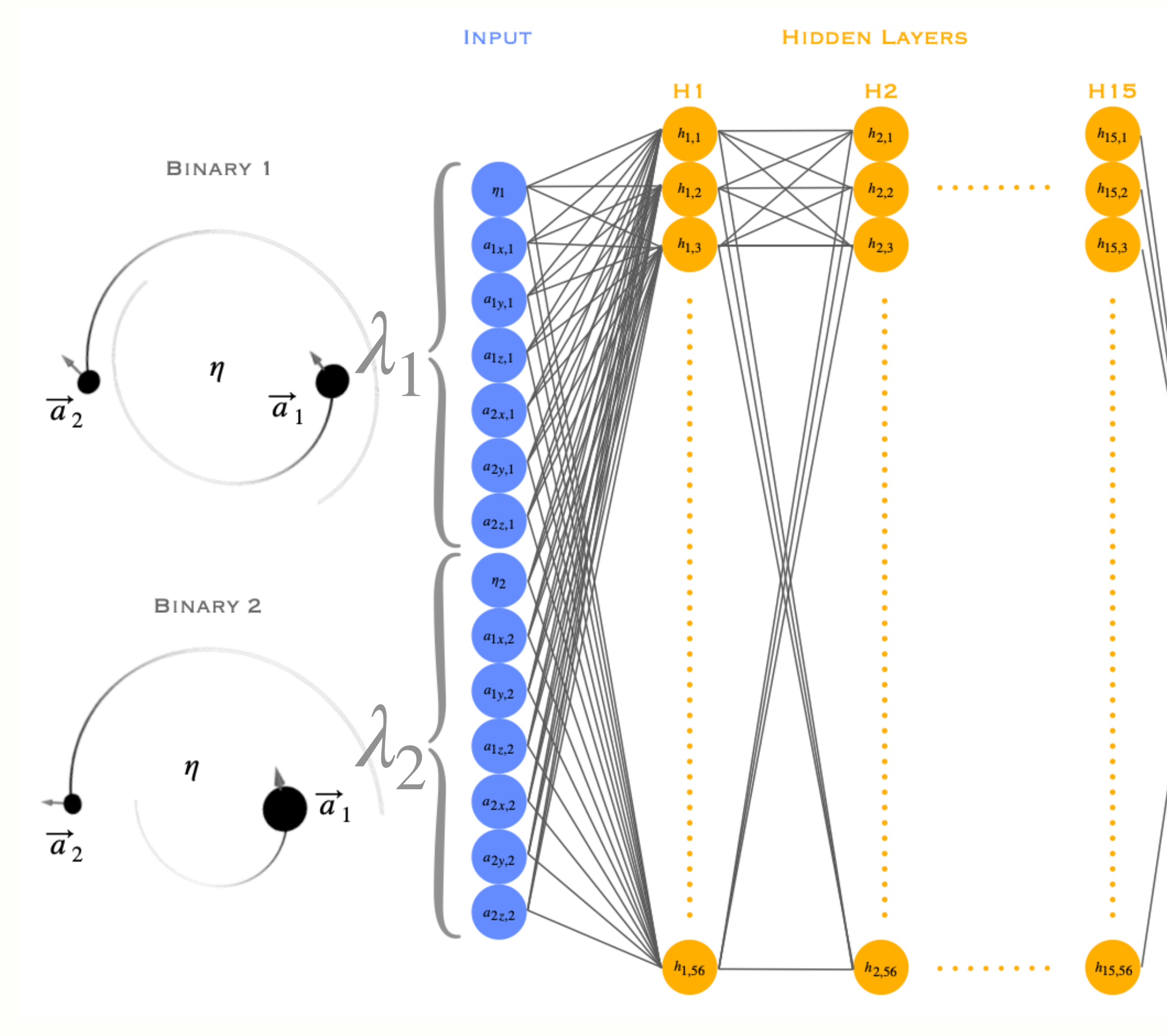

ℳℳ

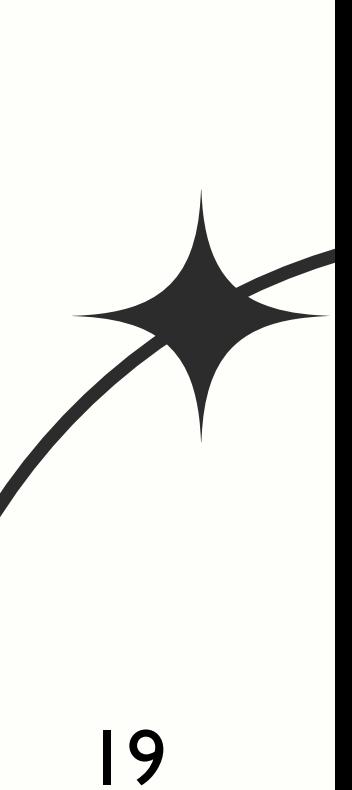

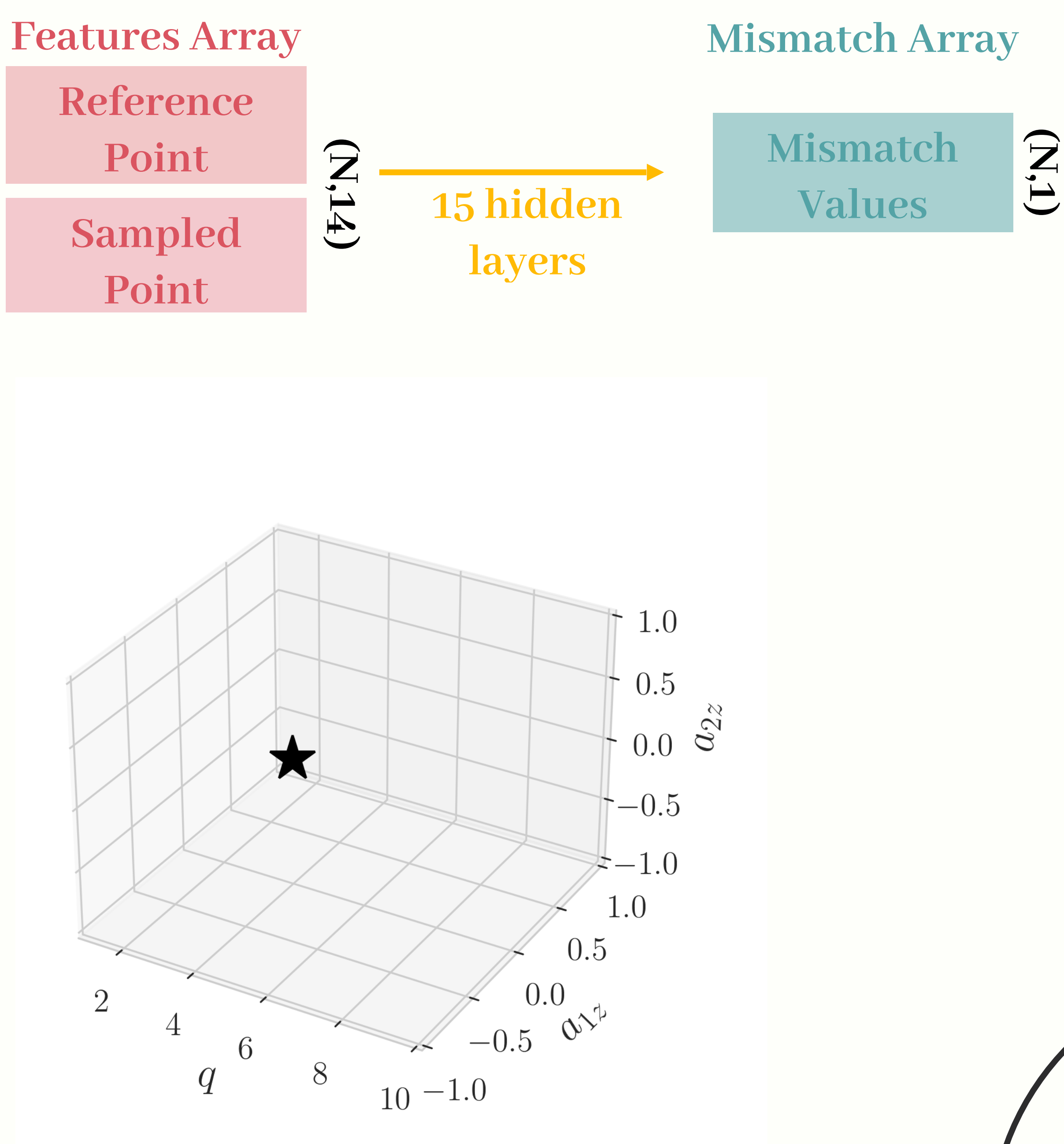

![](_page_19_Picture_4.jpeg)

# **Generating Parameter Space**

# 1. **Pick** reference point *λ* = [0.16,0,0,0,0,0,0]

In the  $q$ ,  $a_{1z}$ ,  $a_{2z}$  space,  $x = (4,0,0)$ 

![](_page_19_Picture_5.jpeg)

# **Generating Parameter Space**

![](_page_20_Figure_3.jpeg)

# 1. **Pick** reference point

# 2. **Uniformly sample** points in the parameter space

# **Generating Parameter Space**

![](_page_21_Figure_2.jpeg)

1. **Pick** reference point 2. **Uniformly sample** points in the parameter space 3. **Calculate** mismatch of sampled point w.r.t. reference

#### **1. Generate parameter space**

**~ 10000 pts**

![](_page_22_Figure_4.jpeg)

![](_page_22_Picture_5.jpeg)

#### **1. Generate parameter space**

**2. Identify degenerate region**

![](_page_23_Figure_4.jpeg)

![](_page_23_Picture_5.jpeg)

- **1. Generate parameter space**
- **2. Identify degenerate region**

## **3. Find directions to map to (locally)**

- 1. **Principle Component Analysis (PCA):** principle component with greatest variance
- 2. **Bayesian Gaussian Modeling (BGM)**: eigenvector of covariance matrix with largest eigenvalue

![](_page_24_Figure_7.jpeg)

![](_page_24_Picture_8.jpeg)

- **1. Generate parameter space**
- 2. Identify degenerate region New point!

## **3. Find directions to map to (locally)**

- 1. **Principal Component Analysis (PCA):** principle component with greatest variance
- 2. **Bayesian Gaussian Modeling (BGM)**: eigenvector of covariance matrix with largest eigenvalue

![](_page_25_Figure_7.jpeg)

![](_page_25_Picture_8.jpeg)

- **1. Generate parameter space**
- 2. Identify degenerate region New point!

# **3. Find directions to map to (locally)**

![](_page_26_Picture_6.jpeg)

![](_page_26_Figure_5.jpeg)

![](_page_27_Picture_0.jpeg)

# **Results + Future Work**

![](_page_27_Picture_2.jpeg)

![](_page_28_Figure_0.jpeg)

![](_page_28_Picture_2.jpeg)

#### $\lambda = [0.16, 0, 0, 0, 0, 0, 0]$

![](_page_29_Figure_1.jpeg)

![](_page_29_Picture_2.jpeg)

![](_page_30_Picture_2.jpeg)

![](_page_30_Picture_89.jpeg)

![](_page_30_Figure_1.jpeg)

![](_page_31_Figure_0.jpeg)

![](_page_31_Picture_44.jpeg)

![](_page_31_Picture_2.jpeg)

![](_page_31_Picture_3.jpeg)

![](_page_32_Picture_10.jpeg)

![](_page_32_Picture_11.jpeg)

$$
q = 2 \qquad \theta_1 = \theta_2 = 0
$$

| $\chi_1 = \chi_2 = 0.10$ |
|--------------------------|
| $\chi_1 = \chi_2 = 0.15$ |
| $\chi_1 = \chi_2 = 0.20$ |
| $\chi_1 = \chi_2 = 0.25$ |
| $\chi_1 = \chi_2 = 0.30$ |
| $\chi_1 = \chi_2 = 0.35$ |

0.30  
\n
$$
\frac{1}{2}
$$
\n0.15  
\n0.00  
\n0.0  
\n0.1  
\n0.2  
\n0.3  
\n0.4  
\n0.5  
\n0.6  
\n0.8  
\n0.9  
\n0.1  
\n0.2  
\n0.4  
\n0.2  
\n0.3  
\n0.4  
\n0.5  
\n0.6  
\n0.7  
\n0.8  
\n0.9  
\n0.1  
\n0.2  
\n0.3  
\n0.4  
\n0.5  
\n0.6  
\n0.7  
\n0.8  
\n0.9  
\n0.1  
\n0.2  
\n0.3  
\n0.4  
\n0.5  
\n0.6  
\n0.7  
\n0.8  
\n0.9  
\n0.9  
\n0.1  
\n0.1  
\n0.2  
\n0.3  
\n0.4  
\n0.5  
\n0.6  
\n0.7  
\n0.8  
\n0.9  
\n0.9  
\n0.1  
\n0.1  
\n0.1  
\n0.2  
\n0.3  
\n0.4  
\n0.5  
\n0.6  
\n0.7  
\n0.8  
\n0.9  
\n0.9  
\n0.1  
\n0.1  
\n0.1  
\n0.1  
\n0.1  
\n0.2  
\n0.3  
\n0.4  
\n0.5  
\n0.6  
\n0.6  
\n0.7  
\n0.8  
\n0.9  
\n0.9  
\n0.1  
\n0.1  
\n0.1  
\n0.1  
\n0.1  
\n0.1  
\n0.1  
\n0.1  
\n0.1  
\n0.1  
\n0.1  
\n0.1  
\n0.1  
\n0.1  
\n0.1  
\n0.1  
\n0.1  
\n0.1  
\n0.1  
\n0.1  
\n0.1  
\n0.1  
\n0.1  
\n0.1  
\n0.1  
\n0.2  
\n0.3  
\n0.4  
\n0.5  
\n0.6  
\n0.6  
\n0.7  
\n0.8  
\n0.9  
\n0.9  
\n0.1  
\n0.1  
\n0.1  
\n0.2  
\n0.3  
\n0.4  
\n0.5  
\n0.6  
\n0.7  
\n0.8

![](_page_32_Figure_4.jpeg)

### **Vary Component Spins**

![](_page_32_Figure_5.jpeg)

#### Horizontal/vertical lines→not well measured

![](_page_32_Figure_7.jpeg)

![](_page_32_Picture_8.jpeg)

![](_page_32_Picture_9.jpeg)

$$
q = 2 \qquad \theta_1 = \theta_2 = 0
$$

| $\chi_1 = \chi_2 = 0.10$ |
|--------------------------|
| $\chi_1 = \chi_2 = 0.15$ |
| $\chi_1 = \chi_2 = 0.20$ |
| $\chi_1 = \chi_2 = 0.25$ |
| $\chi_1 = \chi_2 = 0.30$ |
| $\chi_1 = \chi_2 = 0.35$ |

0.30  
\n
$$
\frac{1}{2}
$$
\n0.15  
\n0.00  
\n0.0  
\n0.1  
\n0.2  
\n0.3  
\n0.3  
\n0.4  
\n0.5  
\n0.6  
\n0.8  
\n0.9  
\n0.1  
\n0.2  
\n0.4  
\n0.2  
\n0.3  
\n0.4  
\n0.5  
\n0.6  
\n0.7  
\n0.8  
\n0.9  
\n0.1  
\n0.1  
\n0.2  
\n0.3  
\n0.4  
\n0.5  
\n0.6  
\n0.7  
\n0.8  
\n0.9  
\n0.1  
\n0.1  
\n0.2  
\n0.3  
\n0.4  
\n0.5  
\n0.6  
\n0.7  
\n0.8  
\n0.9  
\n0.9  
\n0.1  
\n0.1  
\n0.2  
\n0.3  
\n0.4  
\n0.5  
\n0.6  
\n0.7  
\n0.8  
\n0.9  
\n0.9  
\n0.1  
\n0.1  
\n0.1  
\n0.2  
\n0.3  
\n0.4  
\n0.5  
\n0.6  
\n0.7  
\n0.8  
\n0.9  
\n0.9  
\n0.1  
\n0.1  
\n0.1  
\n0.1  
\n0.1  
\n0.1  
\n0.1  
\n0.1  
\n0.1  
\n0.1  
\n0.2  
\n0.3  
\n0.4  
\n0.5  
\n0.6  
\n0.6  
\n0.7  
\n0.8  
\n0.9  
\n0.9  
\n0.1  
\n0.1  
\n0.1  
\n0.1  
\n0.1  
\n0.1  
\n0.1  
\n0.2  
\n0.3  
\n0.4  
\n0.5  
\n0.6  
\n0.6  
\n0.7  
\n0.8  
\n0.9  
\n0.9  
\n0.1  
\n0.1  
\n0.1  
\n0.1  
\n0.2  
\n0.3  
\n0.4  
\n0.5  
\n0.6  
\n0.6  
\n0.7  
\n0.8  
\n0.9  
\n0.9  
\n0.1  
\n0.1  
\n0.2  
\n0.3  
\n0.4  
\n0.5

### **Vary Component Spins**

![](_page_33_Figure_4.jpeg)

 $q_{\parallel}$ 

![](_page_33_Figure_6.jpeg)

$$
q = 2 \qquad \theta_1 = \theta_2 = 0
$$

| $\chi_1 = \chi_2 = 0.10$ |
|--------------------------|
| $\chi_1 = \chi_2 = 0.15$ |
| $\chi_1 = \chi_2 = 0.20$ |
| $\chi_1 = \chi_2 = 0.25$ |
| $\chi_1 = \chi_2 = 0.30$ |
| $\chi_1 = \chi_2 = 0.35$ |

$$
\begin{array}{c|c}\n0.30 \\
\hline\n6\n\end{array}
$$
\n
$$
\begin{array}{c|c}\n0.30 \\
\hline\n0.15\n\end{array}
$$
\n
$$
\begin{array}{c|c}\n0.30 \\
\hline\n0.2\n\end{array}
$$
\n
$$
\begin{array}{c|c}\n0.3 \\
\hline\n0.2\n\end{array}
$$
\n
$$
\begin{array}{c}\n0.4 \\
\hline\n0.6\n\end{array}
$$
\n
$$
\begin{array}{c}\n0.8 \\
\hline\n0.4\n\end{array}
$$
\n
$$
\begin{array}{c}\n0.8 \\
\hline\n0.2\n\end{array}
$$
\n
$$
\begin{array}{c}\n0.0 \\
\hline\n0.4\n\end{array}
$$

### **Vary Component Spins**

![](_page_34_Figure_4.jpeg)

![](_page_35_Figure_0.jpeg)

# **Future Work**

- Fix issues mapping points on boundaries
- Map correlations for high mass systems using the new network
	- Compare results
- Test mapping GW190521 maximum posterior region draws
- Analyze correlations
	- Decide whether spin parameters can be wellmeasured (under what circumstances)
	- Derive analytic expressions  $(\chi_{\text{eff}} \eta \text{ alike})$  for reappearing correlations

![](_page_36_Picture_8.jpeg)

**Acknowledgements** National Science Foundation LIGO Laboratory Caltech SFP Katerina, Simona, and Deborah Alan & Derek Everyone in LIGO SURF! :)

![](_page_37_Picture_1.jpeg)

![](_page_37_Picture_2.jpeg)

![](_page_38_Picture_0.jpeg)

![](_page_38_Picture_1.jpeg)

![](_page_38_Picture_2.jpeg)

# **Questions?**

![](_page_38_Picture_4.jpeg)

# **Theory of Matched Filtering**

Define inner product between two functions of time  $a(t)$ ,  $b(t)$  as  $\langle a | b \rangle \equiv 2$ ∫ ∞ 0 *df a* ˜\*(*f*)  $\widetilde{b}$  $\widetilde{b}(f) + \widetilde{a}(f)\widetilde{b}$ \*(*f*) *Sh*(*f*)  $= 4 \text{Re}$ ∞ 0 *df*  $\widetilde{a}^*(f)\tilde{b}$ (*f*)  $\frac{S}{S_h(f)}$ .

$$
\langle a \mid b \rangle \equiv 2 \int_0^\infty df
$$

$$
= 4 \text{Re} \left[ \int \right]
$$

Where  $\tilde{a}(f)$  is the Fourier Transform of  $a(t)$ 

 $\widetilde{a}(f) \equiv \Bigg|$ 

$$
\int_{-\infty}^{\infty} dt e^{i2\pi ft} a(t)
$$

![](_page_39_Picture_6.jpeg)

 $f_{low}=20$ Hz,  $f_{ref}=1840$ Hz

# **Training Data**

![](_page_40_Picture_4.jpeg)

![](_page_40_Picture_102.jpeg)

# **Updating Network: High Mass Systems**

![](_page_41_Figure_1.jpeg)

 $a_{2z}$ 

![](_page_42_Figure_1.jpeg)

**Parameter Space Coverage**

![](_page_42_Figure_3.jpeg)

![](_page_42_Picture_4.jpeg)

![](_page_42_Picture_5.jpeg)

![](_page_43_Picture_6.jpeg)

#### **Published**

![](_page_43_Figure_1.jpeg)

**Updated**

![](_page_43_Figure_3.jpeg)

![](_page_43_Figure_4.jpeg)

![](_page_43_Figure_5.jpeg)

# **Modeling Spread of Distribution: 2D Example**

![](_page_44_Figure_2.jpeg)

#### **Distribution Model the spread with vectors**

![](_page_44_Picture_5.jpeg)

## How do we find these vectors?

![](_page_44_Picture_6.jpeg)

# **Recall: Eigenvectors in Linear Algebra**

Eigenvalues *λ* are roots to the characteristic equation

$$
\det\left(\lambda\mathbf{I}_n-\mathbf{A}\right)=0
$$

If  $\lambda$  is an eigenvalue of  $\mathbf{A}$ , then there exist non-zero  $\mathbf{x} \in \mathbb{R}^n$  such that

 $A x = \lambda x$ 

**x** is an eigenvector of **A** with corresponding eigenvalue *λ*

![](_page_45_Figure_6.jpeg)

# **Recall: Eigenvectors in Linear Algebra**

Eigenvalues *λ* are roots to the characteristic equation

$$
\det\left(\lambda\mathbf{I}_n-\mathbf{A}\right)=0
$$

If  $\lambda$  is an eigenvalue of  $\mathbf{A}$ , then there exist non-zero  $\mathbf{x} \in \mathbb{R}^n$  such that

 $A x = \lambda x$ 

**x** is an eigenvector of **A** with corresponding eigenvalue *λ*

![](_page_46_Picture_6.jpeg)

## **Principal Component Analysis (PCA) & Bayesian Gaussian Modeling (BGM)**

$$
p(\mathbf{x} \mid \boldsymbol{\mu}, \boldsymbol{\Sigma}) = \frac{1}{2\pi |\boldsymbol{\Sigma}|^{1/2}} \exp\left(-\frac{1}{2}(\mathbf{x} - \boldsymbol{\mu})^{\top} \boldsymbol{\Sigma}^{-1}(\mathbf{x} - \boldsymbol{\mu})\right)
$$

Data  $\mathbf{x} = [\mathbf{x}, \mathbf{y}]$ , mean  $\boldsymbol{\mu} = [\mu_x, \mu_y]$ , covariance  $\boldsymbol{\Sigma}$ 

![](_page_47_Figure_7.jpeg)

 $-\mu$ )

 $\int$ 

**Fitting Gaussian to 2D distribution**

Let data  $X$  be an  $n \times p$  matrix,  $x_{11}$   $x_{12}$  …  $x_{1p}$  $x_{21}$   $x_{22}$  …  $x_{2p}$ # features

#### **BGM PCA**

⋮ ⋮ ⋱ ⋮

 $x_{n1}$   $x_{n2}$   $\ldots$   $x_{np}$ 

# data points

Apply Bayes' Theorem  $p(\boldsymbol{\mu}, \boldsymbol{\Sigma} \mid \mathbf{x}) =$  $p(x | \mu, \Sigma) \cdot p(\mu, \Sigma)$ **p**(**x**)

![](_page_47_Picture_10.jpeg)

## **Principal Component Analysis (PCA) & Bayesian Gaussian Modeling (BGM)**

$$
p(\mathbf{x} \mid \boldsymbol{\mu}, \boldsymbol{\Sigma}) = \frac{1}{2\pi |\boldsymbol{\Sigma}|^{1/2}} \exp \left(-\frac{1}{2}(\mathbf{x} - \boldsymbol{\mu})^{\top} \boldsymbol{\Sigma}^{-1}(\mathbf{x} - \boldsymbol{\mu})\right)
$$

Data  $\mathbf{x} = [\mathbf{x}, \mathbf{y}]$ , mean  $\boldsymbol{\mu} = [\mu_x, \mu_y]$ , covariance  $\boldsymbol{\Sigma}$ 

**Fitting Gaussian to 2D distribution**

Let data  $X$  be an  $n \times p$  matrix,  $x_{11}$   $x_{12}$  …  $x_{1p}$  $x_{21}$   $x_{22}$  …  $x_{2p}$ ⋮ ⋮ ⋱ ⋮  $x_{n1}$   $x_{n2}$   $\ldots$   $x_{np}$ # data points # features

#### **BGM PCA**

For principal components  $\tilde{\mathbf{x}}_1, \dots, \tilde{\mathbf{x}}_n, \ \tilde{\mathbf{x}}_i = \mathbf{X} \mathbf{v}_i$  with variance  $\sigma_i^2$  (*n* = 2)

 $\mathbf{X} = \mathbf{U}\mathbf{\Sigma}\mathbf{V}^{\mathrm{T}}$ **Eigen-Decomposition(ED) Singular Value Decomposition (SVD)**

Apply Bayes' Theorem  $p(\boldsymbol{\mu}, \boldsymbol{\Sigma} \mid \mathbf{x}) =$  $p(x | \mu, \Sigma) \cdot p(\mu, \Sigma)$ **p**(**x**)

![](_page_48_Picture_14.jpeg)

$$
\Sigma = \begin{bmatrix} \sigma_x^2 & \sigma_{xy} \\ \sigma_{yx} & \sigma_y^2 \end{bmatrix} = \begin{bmatrix} \mathbf{e}_1 & \mathbf{e}_2 \end{bmatrix} \begin{bmatrix} \lambda_1 & 0 \\ 0 & \lambda_2 \end{bmatrix} \begin{bmatrix} \mathbf{e}_1 \\ \mathbf{e}_2 \end{bmatrix}
$$

![](_page_48_Figure_10.jpeg)

 $-\mu$ )

 $\int$ 

# **Verifying Effectiveness**

![](_page_49_Figure_3.jpeg)

n\_samples = 10000 Gaussian values adjusted by **noise\_factor** within range [-1, 1].

![](_page_49_Figure_2.jpeg)

![](_page_49_Picture_4.jpeg)

# **PCA-BGM Fit Comparisons**

![](_page_50_Figure_1.jpeg)

![](_page_50_Picture_3.jpeg)

# **PCA-BGM Fit Comparisons Ctd.**

![](_page_51_Figure_1.jpeg)

### $X = U\Sigma V^{T}$

For principal components  $\tilde{\mathbf{x}}_1, \dots, \tilde{\mathbf{x}}_n, \ \tilde{\mathbf{x}}_i = \mathbf{X} \mathbf{v}_i$  with variance  $\sigma_i^2$  (*n* = 2)

 $\tilde{i} \sim \lambda_i$  **x** 

$$
\mathbf{A} = \mathbf{U}\mathbf{\Lambda}\mathbf{U}^{\mathbf{T}}
$$

$$
\Sigma = \begin{bmatrix} \sigma_x^2 & \sigma_{xy} \\ \sigma_{yx} & \sigma_y^2 \end{bmatrix} = \begin{bmatrix} \mathbf{e}_1 & \mathbf{e}_2 \end{bmatrix} \begin{bmatrix} \lambda_1 & 0 \\ 0 & \lambda_2 \end{bmatrix} \begin{bmatrix} \lambda_2 & 0 \\ 0 & \lambda_1 \end{bmatrix}
$$

 $\tilde{\mathbf{x}}_i \sim \mathbf{e}_i$ 

$$
0.12\phantom{}
$$

 $\sigma_i^2$ 

![](_page_51_Picture_6.jpeg)

![](_page_52_Picture_3.jpeg)

![](_page_52_Picture_84.jpeg)

 $\theta$ 

 $0.0$ 

![](_page_52_Figure_2.jpeg)

![](_page_53_Figure_0.jpeg)

![](_page_53_Figure_2.jpeg)

![](_page_53_Picture_3.jpeg)